## ΑΡΧΗ 1ΗΣ ΣΕΛΙ∆ΑΣ – **∆΄ ΕΣΠΕΡΙΝΩΝ**

#### **ΕΠΑΝΑΛΗΠΤΙΚΕΣ ΠΑΝΕΛΛΗΝΙΕΣ ΕΞΕΤΑΣΕΙΣ ∆΄ ΤΑΞΗΣ ΕΣΠΕΡΙΝΟΥ ΓΕΝΙΚΟΥ ΛΥΚΕΙΟΥ ΤΡΙΤΗ 19 ΙΟΥΝΙΟΥ 2012 ΕΞΕΤΑΖΟΜΕΝΟ ΜΑΘΗΜΑ: ΑΝΑΠΤΥΞΗ ΕΦΑΡΜΟΓΩΝ ΣΕ ΠΡΟΓΡΑΜΜΑΤΙΣΤΙΚΟ ΠΕΡΙΒΑΛΛΟΝ ΤΕΧΝΟΛΟΓΙΚΗΣ ΚΑΤΕΥΘΥΝΣΗΣ (ΚΥΚΛΟΥ ΠΛΗΡΟΦΟΡΙΚΗΣ ΚΑΙ ΥΠΗΡΕΣΙΩΝ) ΣΥΝΟΛΟ ΣΕΛΙ∆ΩΝ: ΕΞΙ (6)**

## **ΘΕΜΑ Α**

- **A1.** *Να χαρακτηρίσετε τις προτάσεις που ακολουθούν, γράφοντας στο τετράδιό σας δίπλα στο γράμμα που αντιστοιχεί σε κάθε πρόταση, τη λέξη Σωστό, αν η πρόταση είναι σωστή, ή Λάθος, αν η πρόταση είναι λανθασμένη.* 
	- **α.** ∆ομημένα χαρακτηρίζονται εκείνα τα προβλήματα, των οποίων η επίλυση προέρχεται από μία αυτοματοποιημένη διαδικασία.
	- **β.** Ένας αλγόριθμος μπορεί να μην έχει έξοδο.
	- **γ.** Οι δομές δεδομένων διακρίνονται σε τρεις μεγάλες κατηγορίες: τις στατικές, τις δυναμικές και τις ημιδομημένες.
	- **δ.** Η διαίρεση με το 0 παραβιάζει το κριτήριο περατότητας ενός αλγορίθμου.
	- **ε.** Η σύγκριση ΄΄ΑΛΗΘΗΣ΄΄ > ΄΄ΑΛΗΘΕΣ΄΄ δίνει τιμή ΨΕΥ∆ΗΣ.

**Μονάδες 5** 

**Α2.** Ο παρακάτω αλγόριθμος προτάθηκε για να ελέγχει και να εκτυπώνει, αν ένας μη αρνητικός ακέραιος αριθμός είναι μονοψήφιος, διψήφιος ή τριψήφιος.

Στην περίπτωση, που δοθεί αριθμός αρνητικός, ή με περισσότερα από 3 ψηφία, ο αλγόριθμος πρέπει να εμφανίζει το μήνυμα «Λάθος ∆εδομένα».

```
 Αλγόριθμος Ψηφία
∆ιάβασε x 
Αν x >= 0 και x < 10 τότε
   εμφάνισε ΄΄Μονοψήφιος΄΄
Αλλιώς_αν x < 100 τότε
   εμφάνισε ΄΄∆ιψήφιος΄΄
Αλλιώς_αν x < 1000 τότε
```
## ΑΡΧΗ 2ΗΣ ΣΕΛΙ∆ΑΣ – **∆΄ ΕΣΠΕΡΙΝΩΝ**

εμφάνισε ΄΄Τριψήφιος΄΄

Αλλιώς

εμφάνισε ΄΄Λάθος ∆εδομένα΄΄

Τέλος\_αν

Τέλος Ψηφία

Ο παραπάνω αλγόριθμος έχει λάθος. ∆ώστε ένα παράδειγμα εισόδου, που θα καταδείξει το λάθος, που υπάρχει στον αλγόριθμο (Μονάδες 3).

Στη συνέχεια να κάνετε τις απαραίτητες διορθώσεις και να γράψετε τον αλγόριθμο στο τετράδιό σας, έτσι ώστε να λειτουργεί σωστά (Μονάδες 7).

**Μονάδες 10** 

**Α3.** Να ξαναγράψετε την παρακάτω εντολή

Αν ( Α < Β και C <> D ) και ( B > D ή Β =D ) τότε  $K \leftarrow 1$ Τέλος\_αν χωρίς τη χρήση λογικών τελεστών.

# **Μονάδες 10**

**Α4.** ∆ίνεται το παρακάτω τμήμα αλγορίθμου, το οποίο με δεδομένο έναν μονοδιάστατο πίνακα Α[20]. Ο πίνακας περιέχει άρτιους και περιττούς θετικούς ακεραίους, σε τυχαίες θέσεις. Το τμήμα αλγορίθμου δημιουργεί ένα νέο πίνακα Β[20], στον οποίο υπάρχουν πρώτα οι άρτιοι και μετά ακολουθούν οι περιττοί.

 Κ ← 0 Για i από ............ μέχρι ............ Αν Α[i] mod 2 = 0 τότε Κ ← ............ Β[............] ← A[i] Τέλος\_αν Τέλος\_επανάληψης Για i από ............ μέχρι ............φ Αν Α[i] mod 2 = ............ τότε Κ ← ............ Β[............] ← A[............] Τέλος\_αν Τέλος\_επανάληψης

ΤΕΛΟΣ 2ΗΣ ΑΠΟ 6 ΣΕΛΙ∆ΕΣ

### ΑΡΧΗ 3ΗΣ ΣΕΛΙ∆ΑΣ – **∆΄ ΕΣΠΕΡΙΝΩΝ**

**Α5.** Να περιγράψετε τα προβλήματα που είναι δυνατόν να παρουσιαστούν κατά την αναπαράσταση ενός αλγορίθμου χρησιμοποιώντας ελεύθερο κείμενο και φυσική γλώσσα κατά βήματα.

**Μονάδες 5** 

## **ΘΕΜΑ Β**

**Β1.** ∆ίνεται ο παρακάτω αλγόριθμος: **Αλγόριθμος** ∆ιοφαντική **Για** x **από** 0 **μέχρι** 100 **Για** y **από** 0 **μέχρι** 100 **Για** z **από** 0 **μέχρι** 100 **Αν** 3\*x+2\*y-7\*z=5 **τότε εκτύπωσε** x,y,z  **Τέλος\_επανάληψης Τέλος\_επανάληψης Τέλος\_επανάληψης Τέλος** ∆ιοφαντική

Να κατασκευάσετε στο τετράδιό σας το διάγραμμα ροής, που αντιστοιχεί στον παραπάνω αλγόριθμο.

**Μονάδες 10** 

**Β2.** ∆ίνονται οι πίνακες DATA[7], L[7], R[7], οι οποίοι περιέχουν δεδομένα, όπως φαίνονται στα παρακάτω σχήματα:

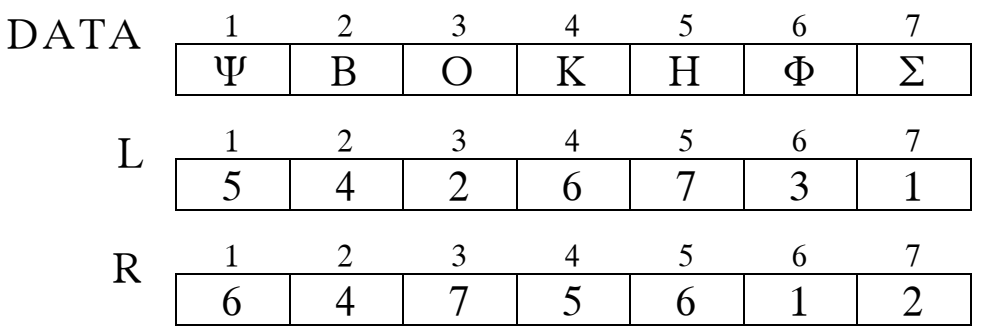

Χρησιμοποιώντας τους ανωτέρω πίνακες, να εκτελέσετε το παρακάτω τμήμα αλγορίθμου και να συμπληρώσετε τον πίνακα τιμών, αφού τον μεταφέρετε στο τετράδιό σας.

## ΤΕΛΟΣ 3ΗΣ ΑΠΟ 6 ΣΕΛΙ∆ΕΣ

## ΑΡΧΗ 4ΗΣ ΣΕΛΙ∆ΑΣ – **∆΄ ΕΣΠΕΡΙΝΩΝ**

 ΓΡΑΜΜΑ ← ΄΄Σ΄΄  $K \leftarrow 1$  Όσο DATA[K] <> ΓΡΑΜΜΑ επανάλαβε Εκτύπωσε DATA[K] Αν DATA[K] > ΓΡΑΜΜΑ τότε  $K \leftarrow L[K]$  αλλιώς  $K \leftarrow R[K]$  Τέλος\_αν Τέλος\_επανάληψης Εκτύπωσε DATA[K]

#### Πίνακας τιμών

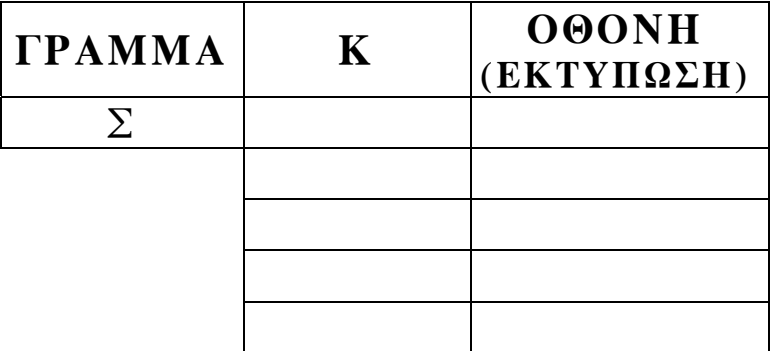

**Μονάδες 10** 

## **ΘΕΜΑ Γ**

H κρυπτογράφηση χρησιμοποιείται για την προστασία των μεταδιδομένων πληροφοριών. Ένας απλός αλγόριθμος κρυπτογράφησης χρησιμοποιεί την αντιστοίχιση κάθε γράμματος ενός κειμένου σε ένα άλλο γράμμα της αλφαβήτου.

Για το σκοπό αυτό δίνεται πίνακας ΑΒ[2,24], ο οποίος στην πρώτη γραμμή του περιέχει σε αλφαβητική σειρά τους χαρακτήρες από το Α έως και το Ω. Στη δεύτερη γραμμή του βρίσκονται οι ίδιοι χαρακτήρες, αλλά με διαφορετική σειρά. Κάθε χαρακτήρας της πρώτης γραμμής κρυπτογραφείται στον αντίστοιχο χαρακτήρα της δεύτερης γραμμής, που βρίσκεται στην ίδια στήλη.

Επίσης, δίνεται πίνακας ΚΕΙΜ[500], ο οποίος περιέχει αποθηκευμένο με κεφαλαία ελληνικά γράμματα το προς κρυπτογράφηση κείμενο.

ΤΕΛΟΣ 4ΗΣ ΑΠΟ 6 ΣΕΛΙ∆ΕΣ

### ΑΡΧΗ 5ΗΣ ΣΕΛΙ∆ΑΣ – **∆΄ ΕΣΠΕΡΙΝΩΝ**

Κάθε χαρακτήρας του κειμένου βρίσκεται σε ένα κελί του πίνακα ΚΕΙΜ[500]. Οι λέξεις του κειμένου χωρίζονται με έναν χαρακτήρα κενό, ενώ στο τέλος του κειμένου μπορεί να υπάρχουν χαρακτήρες κενό (΄΄ ΄΄), μέχρι το τέλος του πίνακα.

Να αναπτύξετε αλγόριθμο ο οποίος:

**Γ1.** Να εμφανίζει το πλήθος των χαρακτήρων κενό, που υπάρχουν μετά το τέλος του κειμένου στον πίνακα ΚΕΙΜ[500]. Αν δεν υπάρχει χαρακτήρας κενό μετά τον τελευταίο χαρακτήρα του μη κρυπτογραφημένου κειμένου, τότε να εμφανίζεται το μήνυμα: «Το μήκος του κειμένου είναι 500 χαρακτήρες». Θεωρήστε ότι ο πίνακας ΚΕΙΜ[500] έχει τουλάχιστον μία λέξη.

**Γ2.** Να κρυπτογραφεί τους χαρακτήρες του πίνακα ΚΕΙΜ[500] στον πίνακα ΚΡΥΠ[500], με βάση τον πίνακα ΑΒ[2,24]. Η κρυπτογράφηση να τερματίζεται με το τέλος του κειμένου. ∆ίνεται ότι κάθε χαρακτήρας κενό, που υπάρχει στον πίνακα ΚΕΙΜ[500], παραμένει χαρακτήρας κενό στον πίνακα ΚΡΥΠ[500].

## **Μονάδες 7**

**Γ3.** Να εμφανίζει το πλήθος των λέξεων του κειμένου, καθώς και το πλήθος των χαρακτήρων που έχει η μεγαλύτερη λέξη του κειμένου στον πίνακα ΚΡΥΠ[500]. Θεωρήστε ότι η μεγαλύτερη λέξη είναι μοναδική

## **Μονάδες 8**

# **ΘΕΜΑ ∆**

Εταιρεία, που ασχολείται με μετρήσεις τηλεθέασης καταγράφει στοιχεία, ανά ημέρα και για χρονικό διάστημα μίας εβδομάδας, τα οποία αφορούν την τηλεθέαση των κεντρικών δελτίων ειδήσεων που προβάλλονται από πέντε (5) τηλεοπτικούς σταθμούς.

Για τη διευκόλυνση της στατιστικής επεξεργασίας των δεδομένων, να αναπτύξετε αλγόριθμο, ο οποίος:

**Μονάδες 5**

### ΑΡΧΗ 6ΗΣ ΣΕΛΙ∆ΑΣ – **∆΄ ΕΣΠΕΡΙΝΩΝ**

- **∆1.** Για κάθε έναν από τους τηλεοπτικούς σταθμούς να δέχεται το όνομά του και το πλήθος των τηλεθεατών, που παρακολούθησαν το κεντρικό δελτίο ειδήσεων κάθε μέρα της εβδομάδας, από ∆ευτέρα έως και Κυριακή, χωρίς έλεγχο εγκυρότητας, δηλαδή θεωρήστε ότι οι τιμές που εισάγονται είναι θετικοί αριθμοί και η εισαγωγή των δεδομένων γίνεται χωρίς λάθη.
	- **Μονάδες 5**
- **∆2.** Να εμφανίζει τα ονόματα των σταθμών, για τους οποίους ο μέσος όρος τηλεθέασης του Σαββατοκύριακου (2 ημέρες) ήταν τουλάχιστον 10% μεγαλύτερος από το μέσο όρο τηλεθέασης στις καθημερινές (∆ευτέρα έως Παρασκευή).

**Μονάδες 6** 

**∆3.** Να εμφανίζει τα ονόματα των τηλεοπτικών σταθμών, οι οποίοι κάθε ημέρα από ∆ευτέρα έως και Κυριακή παρουσιάζουν συνεχώς, δηλαδή από ημέρα σε ημέρα, αύξηση τηλεθέασης. Αν δεν υπάρχουν τέτοιοι σταθμοί, να εμφανίζει το μήνυμα «κανένας σταθμός δεν έχει συνεχή αύξηση τηλεθέασης».

**Μονάδες 9** 

## **Ο∆ΗΓΙΕΣ (για τους εξεταζομένους)**

- **1.** Στο τετράδιο να γράψετε μόνο τα προκαταρκτικά (ημερομηνία, εξεταζόμενο μάθημα). **Να μην αντιγράψετε** τα θέματα στο τετράδιο.
- **2.** Να γράψετε το ονοματεπώνυμό σας στο πάνω μέρος των φωτοαντιγράφων αμέσως μόλις σας παραδοθούν. **∆εν επιτρέπεται να γράψετε** καμιά άλλη σημείωση**.** Κατά την αποχώρησή σας να παραδώσετε μαζί με το τετράδιο και τα φωτοαντίγραφα.
- **3.** Να απαντήσετε **στο τετράδιό σας** σε όλα τα θέματα.
- **4.** Να γράψετε τις απαντήσεις σας **μόνο** με μπλε ή **μόνο** με μαύρο στυλό. Μπορείτε να χρησιμοποιήσετε μολύβι μόνο για σχέδια, διαγράμματα και πίνακες.
- **5.** Να μη χρησιμοποιήσετε χαρτί μιλιμετρέ.
- **6.** Κάθε απάντηση τεκμηριωμένη είναι αποδεκτή.
- **7.** ∆ιάρκεια εξέτασης: τρεις (3) ώρες μετά τη διανομή των φωτοαντιγράφων.
- **8.** Χρόνος δυνατής αποχώρησης: 18:30.

### ΤΕΛΟΣ 6ΗΣ ΑΠΟ 6 ΣΕΛΙ∆ΕΣ **ΚΑΛΗ ΕΠΙΤΥΧΙΑ ΤΕΛΟΣ ΜΗΝΥΜΑΤΟΣ**